# **ANEXO al Informe Técnico del proyecto "Despertar Habilidades Emprendedoras en Liceos Agrícolas"**

## - **Cartas de Evaluación del Taller escrito por los alumnos del Liceo Agrícola Ancud\***

\* Pedimos todas evaluaciones sin nombre para facilitar la crítica. Las cartas están dirigidas a terceros.

Evaluación del taller, Liceo Agricola Azua **TALLER PARA EMPRENDEDORES** Estimado amigo. Konina Galdino quiero compartir contigo que la presentación de este taller ha sido mundia da derempente mariey quata He adquirido conocimientos técnicos, como por ejemplo El sober como décipirme in 1120 persone. Communication beecher une movement Buessa aussigner lon porticipationnes par lui saug giel pers estendis cade Este taller me resulta útil para mi vida diaria porque Ester tes mi mos utiligadas mare survenmucho porco mi vida laborel Sobre el ambiente y el lugar donde se realizó el taller creo que fue un pour latoso paque lo pudimas aber. El manejo del tiempo del taller resultó 1100 para conto pos que se peuto. Caratésigos gamme aprendes color que en induling her sur pour composition for anom El trabajo de las monitoras ha sido agradoble y opto que porce elles tombien.<br>Juin fui grate lignate porticipants

Un abrazo para ti

 $\frac{1}{\sqrt{1-\frac{1}{2}}}\cdot\frac{1}{\sqrt{1-\frac{1}{2}}}\cdot\frac{1}{\sqrt{1-\frac{1}{2}}}\cdot\frac{1}{\sqrt{1-\frac{1}{2}}}\cdot\frac{1}{\sqrt{1-\frac{1}{2}}}\cdot\frac{1}{\sqrt{1-\frac{1}{2}}}\cdot\frac{1}{\sqrt{1-\frac{1}{2}}}\cdot\frac{1}{\sqrt{1-\frac{1}{2}}}\cdot\frac{1}{\sqrt{1-\frac{1}{2}}}\cdot\frac{1}{\sqrt{1-\frac{1}{2}}}\cdot\frac{1}{\sqrt{1-\frac{1}{2}}}\cdot\frac{1}{\sqrt{1-\frac{1}{2}}}\cdot\frac{1$ 

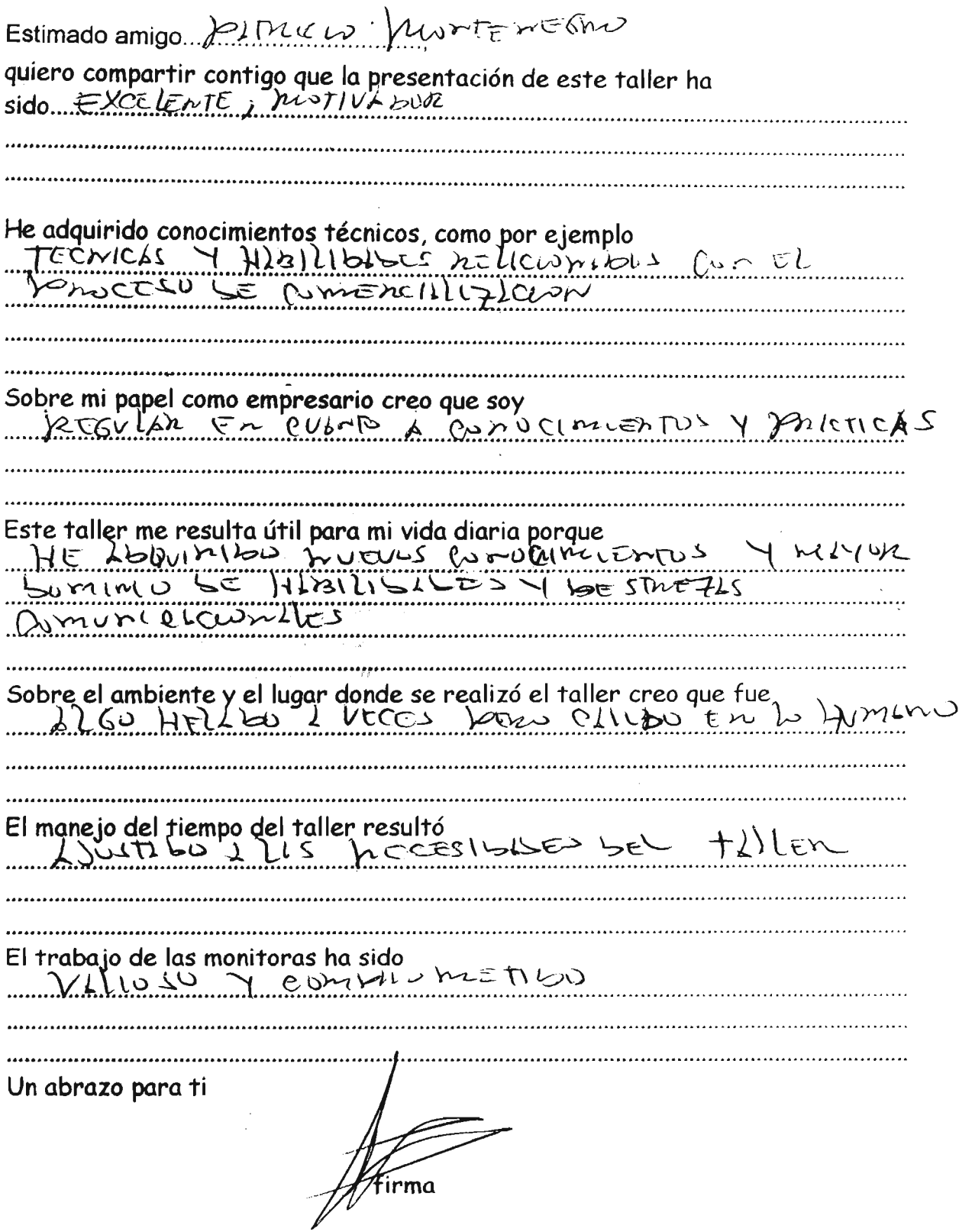

 $\alpha$ 

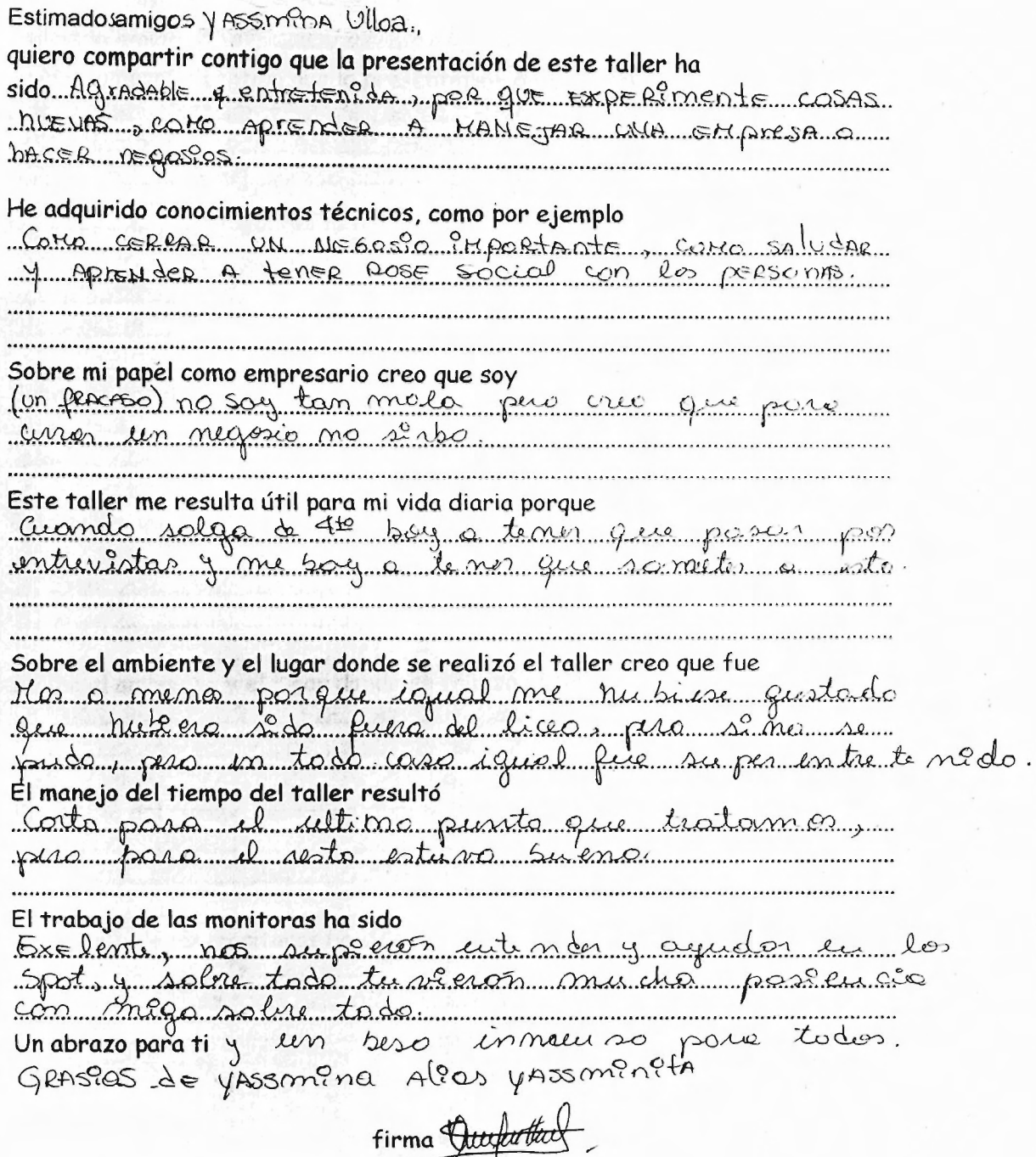

Estimado amigo Lucia alpazado: quiero compartir contigo que la presentación de este taller ha taller proc DEsensolverme poelageonos mE bien con gente que Esta Drepuesta a escuchacte flombien a  $a\varphi_0$  oper  $\epsilon$ He ádquirido conocimientos técnicos, como por ejemplo 105 Recuesos que tenemos faveres no lo violizmas la avuna que femis la obstencia Sobre mi papel como empresario creo que soy <u>Una impersona sur ol mé la peapongo puedo te</u>rce <u>Un buen desen uoluf miento con obos Empresseios</u> de noscas soluciones en el momento que se pueda.<br>Este taller me resulta útil para mi vida digria parque présentae olbun Publema. Este taller me resulta útil para mi vida diaria porque <u> Japa Jas Dias Behemos buscae nueuas</u> <u>estestas mupora solucionae problemas sus</u>uc SE nos presente funde planforcas ontes DE  $QC_{\text{NLO}}$ Sobre el ambiente y el lugar donde se realizó el taller creo que fue <u>Un Wyar en pande filmterupia mucha 1</u> <u>gue Plan egalpear la puesta el toque pe</u> El manejo del tiempo del taller resultó Bueno mupoe que as munquinada perca bien <u>10 que jensio que hocer con resputo</u> <u>a cara actoupped que debiamos preisser</u> El trabajo de las monitoras ha sido Muy excelente you gue El coupo tenium iDEQ = populamos explicacio y ahi ero dono los monitores hos ayupaban fue sindipa indispensable Un abrazo para ti as a yuba.

Lucis Alvanedo.

Estimado amigo  $U_{\alpha}$  Barriéa quiero compartir contigo que la presentación de este taller ha sido uno bueno fuente de sommarcon y ademan 6 mars tre mus entreterned. He adquirido conocimientos técnicos, como por ejemplo Como Branssa uno ampirele Como regarda Bu Carde pass who depois e be mpresse Sobre mi papel como empresario creo que soy an vendaders paraso para la version Este taller me resulta útil para mi vida diaria porque he adopted muchos consumentos como uma vma en prese um en como fomo a exclusiva Sobre el ambiente y el lugar donde se realizó el taller creo que fue un para Concomedo progre acado rato de Brutano del bocom ortoho ontérrumplendo do chase underwas <u>Rouando sollen ba recrea los alunassas (solabs milixh)</u> El manejo del tiempo del taller resultó <u>Common dia mesulta um poco fucomo do gue tuv</u>uos may per 1compo puis de coloccoi pera los dres d'es estupo pien el tocares. El trabajo de las monitoras ha sido mucho ademnes la courrede por me parte aprende

Un abrazo para ti

Vieta Parocc

Estimado amigo 643 Toir. MalbocasAo.

quiero compartir contigo que la presentación de este taller ha side May important for your mightive be Specialor volonts y under de comover ruto de escas que mundia kuna en procher conver

He adquirido conocimientos técnicos, como por ejemplo - El pumos enco el provinte la condez - lotifictos deleficido 15:11) Mexica del Producto Colembrar SAR Colembris Colempas Colembia Sobre mi papel como empresario creo que soy An Suite goemhad estay proprieto para quece y coure a cidigo un un províe te Este taller me resulta útil para mi vida digria porque Sim Rempurente re commente si de c de estables des producto de pode decide que matitis lo Boscico por su aprecia in formation and ........................... Sobre el ambiente y el lugar donde se realizó el taller creo que fue no sang epison pia para para que implication l'écoure la de Itallen El manejo del tiempo del taller resultó Adecia la pone mi este porque calculation enlamente and residence for yo  $ExC$ El trabajo de las monitoras ha sido Excelente facee han trotodo de rocas el espritte de solgaciais grammano guerrala. Ún abrazo para ti

firma<br>2014 Miles

Estimado amigo. Kolly Curumillo D. quiero compartir contigo que la presentación de este taller ha sido muy por porta parte mu mu me entre esse sestual g. sprinds. Corpo gull, 216, 2016 en minfularo contentrato cado He adquirido conocimientos técnicos, como por ejemplo fo formo de buscon trabaco amicarro presentar nuis diretor and DeDate ante Sobre mi papel como empresario creo que soy Te buesso no soy todays and excellent mex Abra Con toda sala exce branch y a us opused. repasare has to gue some hago alle has butter Este taller me resulta útil para mi vida diaria porque spremale emprehenter compliation to pullese and paradios no sampal commenter day form Sobre el ambjente y el lugar donde se realizó el taller creo que fue El Cambre critic Second Hart Burs Mars man 200 10. prodesour y de 101/200 de I.M. M.C.M. feld change of women Lubar sand Dr. birn affinite today whom El manejo del tiempo del taller resultó Bortonik been momentum para participa di contenuto clearan al una mati puesa todos nos doselos El trabajo de las monitoras ha sido El travajo de las momentas na siau<br>El mitalda possible de la mitalda de la de de la de la mitalda de la delección. Un abrazo para ti

firma  $\sqrt{\omega \omega \left(\omega / \omega\right)}$